## **Computer Science I – Summer 2011 Recitation #14: AVL Trees**

1. Insert the following elements on an AVL tree. If the tree becomes unbalanced, balance the tree and redraw the tree:

a) 50, 30, 75, 80, 92

b) 60, 82, 37, 90, 12

c) 65, 90, 20, 80, 72

d) 55, 95, 23, 81, 12, 63

e) 62, 50, 70, 40, 65, 26

f) 50, 25, 12, 80, 90, 37, 45, 18, 19, 6

2. Draw the result of deleting the designated value from the AVL trees shown below:

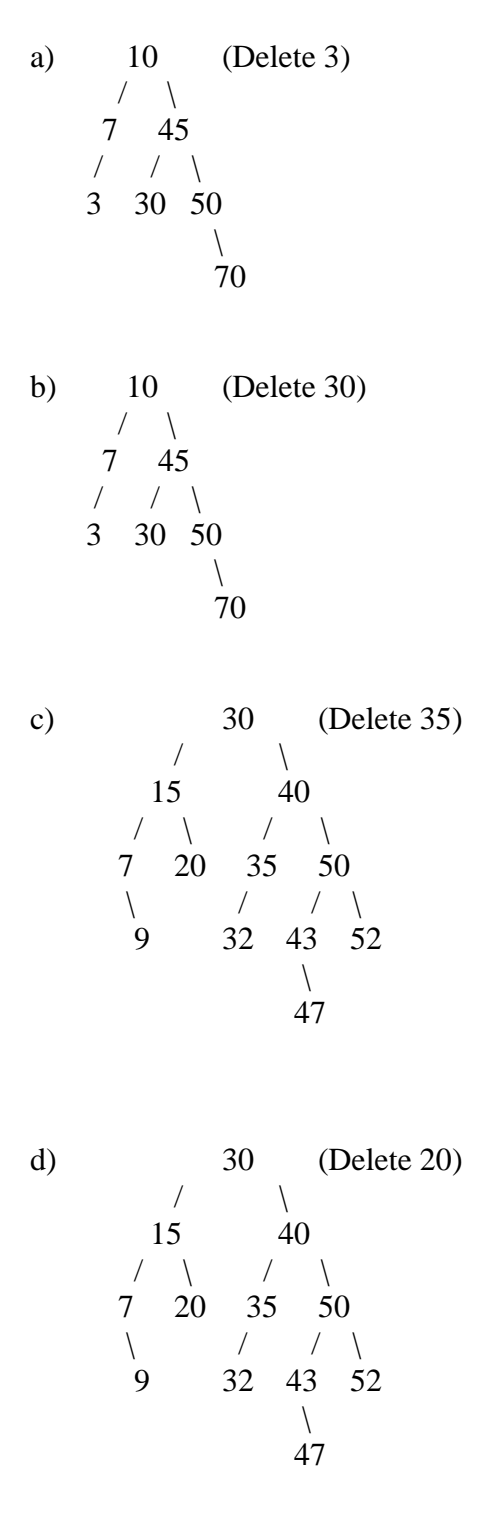